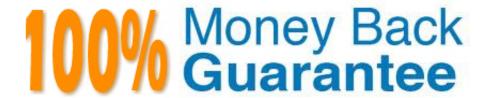

Vendor:Oracle

**Exam Code:**1Z0-822

Exam Name: Oracle Solaris 11 Advanced System

Administration

Version: Demo

# **QUESTION 1**

What can you retrieve using a vmstat command?

- A. the number of kernel threads active on the system
- B. the amount of physical memory available on the system
- C. the rate of system calls made on the system
- D. the amount of time spent on paging activity

Correct Answer: A

## **QUESTION 2**

You have a ZFS pool that contains a hierarchy of data file systems. You create snapshots of the file systems and you created a clone (dpool/export/CID) of the dpool/export/home/CID file systems. The file systems are as follows:

| NAME<br>dpool/export  |     | AVAIL<br>130G | REFER<br>32K | MOUNTPOINT                                           |
|-----------------------|-----|---------------|--------------|------------------------------------------------------|
| dpool/export/data     |     |               | 54.5K        | /export                                              |
| dpool/export/home/CID |     |               | 226M         | /export/data<br>/export/home/CID<br>/export/home/RID |
| dpool/export/home/RID |     |               | 180M         |                                                      |
| dpool/export/CID      | 24K | 130G          | 226M         | /export/CID                                          |

Now you remove a file from the cloned file system: root@sll-server1:~# rm /export/CID/core.bash.8070 How will space usage be changed for dpool/export/CID?

- A. The USED value will increase and the REFER value will decrease; the AVAIL value will be unchanged.
- B. The USED value will decrease and the REFER value will increase; the AVAIL value will increase.
- C. The USED value will decrease, the REFER value will decrease; the AVAIL value will increase.
- D. USED, REFER and the AVAIL value will be unchanged.

Correct Answer: C

# **QUESTION 3**

Consider the following commands on a newly installed system:

zfs set compression=on rpool zfs get H 0 source compression rpool

What is the output of the second command?

A. default

B.

| C. | local |
|----|-------|
|    |       |

D. on

Correct Answer: C

# **QUESTION 4**

You discovered that the network/ipmp:default is not starting on boot. You listed the service and discovered the name of the log file. You now want to examine the log file entry created at boot. In which two locations can you find the log file created at startup?

- A. /lib/svc/volatile
- B. /etc/svc/volatile
- C. /var/svc/volatile
- D. /var/run
- E. /var/tmp
- F. /var/svc/log
- G. /lib/svc/log

Correct Answer: CF

# **QUESTION 5**

Can you change the scheduling class of a zone\\'s processes to FSS without rebooting?

- A. No. Set the zone\\'s scheduling-class attribute to FSS and reboot.
- B. No. Run dispadmin d FSS inside the zone, then reboot.
- C. No. Run dispadmin d FSS in the global zone, then reboot the nonglobal zone.
- D. Yes. Run dispadmin d FSS inside the zone.
- E. Yes. Run priocntl s c FSS i all inside the zone.

Correct Answer: E

## **QUESTION 6**

Consider the following:

root@scolll-server:~# pkg publisher PUBLISHER TYPE STATUS URI solaris origin online https://pkg.oracle.com/soraris/support/

What does "origin" in the TYPE column say about the package repository?

- A. It originates from oracle.com.
- B. It contains all of the package metadata.
- C. It supports packages for a single publisher.
- D. It has been configured as the default publisher.
- E. It contains only package content.

Correct Answer: A

#### **QUESTION 7**

Oracle has released a new version of the Solaris operating system and it is located in a repository on SRVA and is stored in the rpool/export/sllRepo file system. The repository is accessible to SRVB through the /remoteRepo NFS mount point.

You need to add a local repository on SRVB in the /export/sllReleaseRepo file system. The repository will be an exact copy of the repository that is stored on SRVA. Currently, the only publisher on SVRB is:

PUBLISHER TYPE STATUS P LOCATION
solaris origin online F http://pkg.oracle.com/solaris/release/

Which command must you use to copy the contents of the repository from SRVA to the local file system on SRVB?

- A. pkgrepo create /export/sllReleaseRepo pkgrecv s /remoteRepo d /export/sllReleaseRepo
- B. pkgrecv s file:///remoteRepo d file:///export/sllReleaseRepo `\*\\'
- C. pkgrecv s /remoteRepo d /export/sllReleaseRepo `\*\\'
- D. pkgrecv s /remoteRepo d file:///export/sllReleaseRepo `\*\\'
- E. rsync aP /remoteRepo /export/sllReleaseRepo

Correct Answer: A

#### **QUESTION 8**

Your company requires all nonglobal zones to have a limit on the number of processes. The policy is designed to prevent runaway processes from impacting the global zone and other nonglobal zones. To set a limit on processes, you set the

following controls:

rctl:

name: zone.max-processes

value: (priv=privileged,limit=1000,action=none)

rctl:

name: zone.max-lwps

value: (priv=privileged,limit=5000,action=deny)

You must now enable system logging for the zone.max-processes resource control to record when the limit is exceeded. Which command enables system logging for a resource control?

A. priocntl

B. zonecfg

C. rctladm

D. prctl

Correct Answer: C

## **QUESTION 9**

Given the following commands and output:

```
oot@soll1-server:/# beadm list
       Active Mountpoint Space Policy Created
solaris NR
                         4.91G
                                static 2011-11-09 12:44
root@Soll1-server:/# beadm create solaris-2
root@Soll1-server:/# zlogin ozone beadm list
         Active Mountpoint Space
                                   Policy Created
                           18.52M static 2011-12-18 23:08
ozone2
                           425.87M static 2011-11-22 09:23
         NR
solaris
solaris-1 !R
                            3.0K
                                   static 2011-12-18 23:43
```

Which statement summarizes this sequence of commands?

- A. The BE solaris in the Global zone is the same BE that is listed in the third command.
- B. The BE solaris-1 is activated to boot when the ozone zone is rebooted.
- C. The BE solaris-1 was created when the BE solaris-2 was created.
- D. The BE ozone2 is a BE of a zone with the zone name ozone2.

Correct Answer: A

# **QUESTION 10**

You configured a limit of 100 LWPs project. You want to ensure that the LWP limit was not set too low, so you need to monitor the LWPs currently in use by the project. Which two options could you use to monitor the current LWP resource control and the consumption of resources for this project?

A. prtcl \$\$

B. configuring syslogd to log messages received from the resource manager daemon

C. ps o taskid p

D. prtcl n task.max-lwps \$\$

E. rctladm I task.max-lwps

F. rctladm e syslog task.max-lwps; when the threshold for the resource is exceeded, a log entry will be generated by syslogd

Correct Answer: DF

#### **QUESTION 11**

The default route for the NCP static is changed with the following command sequence:

```
netadm list
TYPE PROFILE
                        STATE
         Automatic disabled
ncp
        start state disabled
ncp
                        online
          Static
ncp
                       online
ncu:phys net0
ncu:ip net0
                       online
                       online
loc
          aces
                      offline
loc
         Automatic
loc
         NoNet
                       offline
          User
                        disabled
# netcfg
netcfg> select ncp Static
netcfg:ncp:Static> select ncu ip net0
netcfg:ncp:Static:ncu:net0> set ipv4-default-route=192.168.30.1
netcfg:ncp:Static:ncu:net0> verify
netcfg:ncp:Static:ncu:net0> commit
etcfg:ncp:Static:ncu:net0> exit
```

When does the entered route take effect?

A. after the set command

B. after the verify command

C. after the commit command

D. after the exit command

E. after enabling the location user (command not shown)

Correct Answer: C

# **QUESTION 12**

You are asked to configure your system to save crash dump information. While choosing a directory to save the dump data, you consider protecting a minimum amount of free space. What is the default minimum free space in a crash dump directory?

- A. By default, the minimum free space is 10% of the size of the dump volume.
- B. By default, no minimum free space is set.
- C. By default, the minimum free space is 1 MB.
- D. By default, the space is determined by the amount of swap space.
- E. By default, the spat e is determined by the amount of memory installed in the system.

Correct Answer: C